## Package 'LSC'

February 19, 2015

<span id="page-0-0"></span>Type Package

Title Local Statistical Complexity - Automatic Pattern Discovery in Spatio-Temporal Data

Version 0.1.5

Date 2014-01-20

Author Georg M. Goerg <gmg@stat.cmu.edu>

Maintainer Georg M. Goerg <gmg@stat.cmu.edu>

Description Estimators and visualization for local statistical complexity of  $(N+1)D$  fields. In particular for 0, 1 and 2 dimensional space this package provides useful visualization.

License GPL-2

Depends R (>= 2.12.1), LICORS, RColorBrewer, fields, gam, Matrix

URL <http://www.gmge.org>

Collate 'LICORS2LSC.R' 'LSC-utils.R' 'plot\_LSC\_1plus1D.R' 'plot\_LSC\_2plus1D.R' 'states2LSC.R' 'states2probs.R' 'LSC-package.R' 'plot\_LSC\_0plus1D.R'

NeedsCompilation no

Repository CRAN

Date/Publication 2014-01-24 08:01:49

## R topics documented:

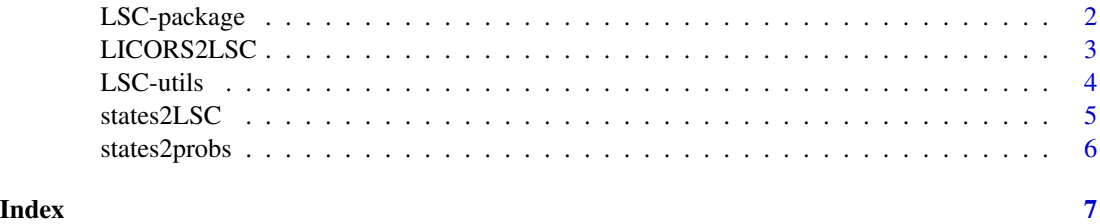

<span id="page-1-0"></span>LSC-package *Local Statistical Compelxity - Automated Pattern Discovery in Spatio-Temporal Data*

#### **Description**

A package to estimate local statistical complexity (LSC), a measure for automated pattern discovery in spatio-temporal data using optimal predictors (see References).

This package is very tightly linked to the **LICORS** package, which can be used to estimate these optimal predictors and state space from data. The LSC builds on a known or estimated state space; most estimation is handled by LICORS (see ?LICORS).

There are two ways the state space can be represented: either as a unique state label or as a vector of weights. These two are the principal arguments in the functions of this package:

weight.matrix an  $N \times K$  matrix, where N are the samples and K are the states. That is, each row contains a vector of length  $K$  that adds up to one (the mixture weights).

states a vector of length N with entry i being the label  $k = 1, ..., K$  of PLC i

This is an early release: some function names and arguments might/will (slightly) change in the future, so regularly check with new package updates.

### Author(s)

Georg M. Goerg <gmg@stat.cmu.edu>

#### References

Shalizi, C. R., R. Haslinger, J.-B. Rouquier, K. L. Klinkner, and C. Moore (2006). "Automatic filters for the detection of coherent structure in spatiotemporal systems." Physical Review E 73, 036104

Shalizi, C. R., K. L. Klinkner, and R. Haslinger (2004a). "Quantifying self-organization with optimal predictors." Physical Review Letters 93, 118701.

## See Also

The main functions in this package are

- [states2LSC](#page-4-1) to estimate LSC from the state space, and
- [LICORS2LSC](#page-2-1) which is a wrapper for estimating LSC from a "LICORS" class estimate.

Since pattern discovery without visualization is only of very limited use, the [plot.LSC](#page-3-1) function shows informative plots for  $(1 + 1)D$  and  $(2 + 1)D$  systems.

## <span id="page-2-0"></span>LICORS2LSC 3

#### Examples

```
## known predictive state space with a state-vector
data(contCA00)
ll <- states2LSC(states = contCA00$predictive_states - min(contCA00$predictive_states) +
   1)
image2(ll, density = TRUE, legend = FALSE)
# An example using estimates from LICORS
## Not run:
example(LICORS) # this will give an object 'mod' of class 'LICORS'
image2(LICORS2LSC(mod))
## End(Not run)
```
<span id="page-2-1"></span>LICORS2LSC *Estimates LSC from a LICORS estimate*

## Description

A wrapper of [states2LSC](#page-4-1) for a 'LICORS' estimate from the LICORS package (in particular the output from the [mixed\\_LICORS](#page-0-0) function). Converts LICORS estimates into an array with LSC.

## Usage

```
LICORS2LSC(object, type = c("weights", "argmax"))
```
### Arguments

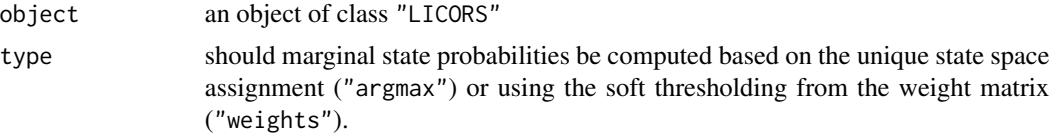

#### Value

An object of class "LSC"

#### See Also

[states2LSC](#page-4-1), [LSC-utils](#page-3-2)

## Examples

## Not run: # see 2nd example in 'LSC-package'

## End(Not run)

<span id="page-3-2"></span><span id="page-3-0"></span>

#### <span id="page-3-1"></span>Description

The "LSC" class lies at the core of this package as it describes spatio-temporal patterns in the data. It is usually an array with the same spatio-temporal resolution as the original dataset.

plot. LSC plots LSC of  $(1 + 1)D$  and  $(2 + 1)D$  systems.

[plot\\_LSC\\_1plus1D](#page-3-1) plots LSC for a (1+1)D field.

[plot\\_LSC\\_2plus1D](#page-3-1) plots LSC for a (2+1)D field.

[plot\\_LSC\\_0plus1D](#page-3-1) plots LSC for a (0+1)D field, i.e., a time series.

## Usage

```
## S3 method for class 'LSC'
plot(x, \ldots)plot_LSC_1plus1D(z, col = NULL, lsc.unit = "bits", heights = c(2, 5), widths = c(5,2))
```
plot\_LSC\_2plus1D(z, type = "temporal", time.frames = NULL, zlim = NULL, heights = NULL,  $lsc.unit = "bits", data = NULL, col = NULL)$ 

 $plot_LSC_0plus1D(z, col = NULL, lsc.unit = "bits", ...)$ 

## Arguments

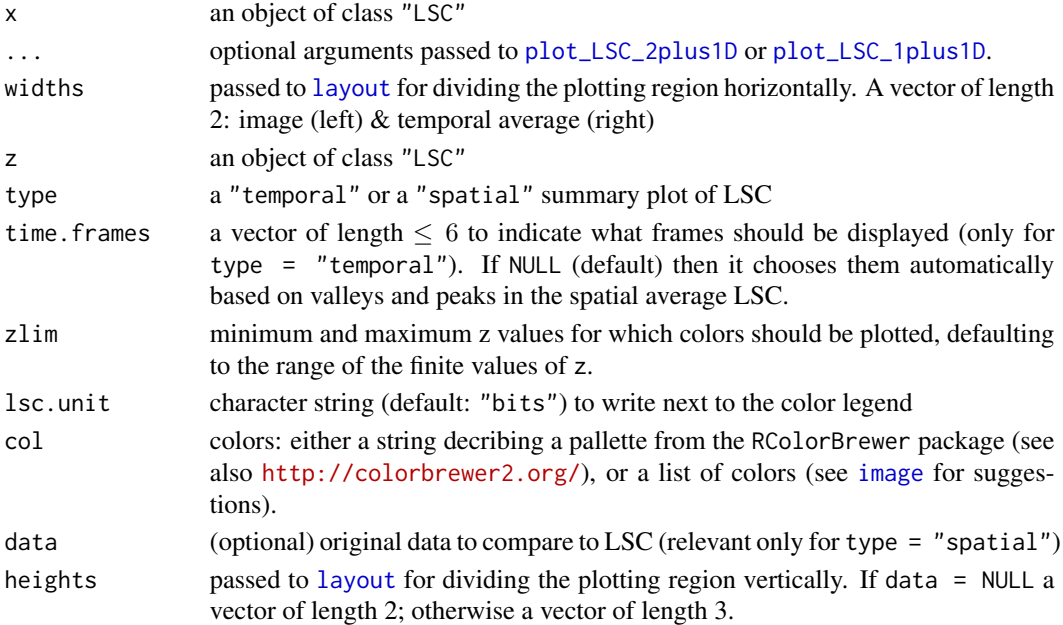

#### <span id="page-4-0"></span>states 2LSC  $\overline{\phantom{0}}$  5

#### See Also

[plot.mixed\\_LICORS](#page-0-0), [plot\\_LSC\\_2plus1D](#page-3-1), [plot\\_LSC\\_1plus1D](#page-3-1)

#### Examples

```
## Not run:
data(contCA00)
temp_lsc <- states2LSC(states = contCA00$predictive_states -
    min(contCA00$predictive_states) + 1)
class(temp_lsc) <- c("LSC", "LSC_1plus1D")
plot_LSC_1plus1D(temp_lsc)
## End(Not run)
## Not run:
data(contCA00)
temp_lsc <- states2LSC(states = contCA00$predictive_states -
    min(contCA00$predictive_states) + 1)
temp_lsc_3D <- array(temp_lsc, dim = c(25, 20, 40))
class(temp_lsc_3D) <- c("LSC", "LSC_2plus1D")
plot_LSC_2plus1D(temp_lsc_3D, type = "temporal")
plot_LSC_2plus1D(temp_lsc_3D, type = "spatial")
## End(Not run)
state.sim <- rpois(100, 1)
lsc.est <- states2LSC(states = state.sim)
class(lsc.est) <- c("LSC", "LSC_0plus1D")
plot_LSC_0plus1D(lsc.est)
weights.sim <- matrix(runif(1000, 0, 1), ncol = 10)
weights.sim <- normalize(weights.sim)
lsc.est <- states2LSC(weight.matrix = weights.sim)
plot_LSC_0plus1D(lsc.est)
```
<span id="page-4-1"></span>states2LSC *Estimate local statistical complexity (LSC) from states*

#### Description

Converts states (either as a size N array of labels or an  $N \times K$  weight matrix) into N local statistical complexities (LSC) per state.

If states is a matrix - representing the state space in the dimensions of the original data - then the LSC output will be formatted automatically to an array of the same shape and dimension.

#### Usage

```
states2LSC(weight.matrix = NULL, states = NULL, base = 2, type = c("MLE"))
```
<span id="page-5-0"></span>6 states2probs

## Arguments

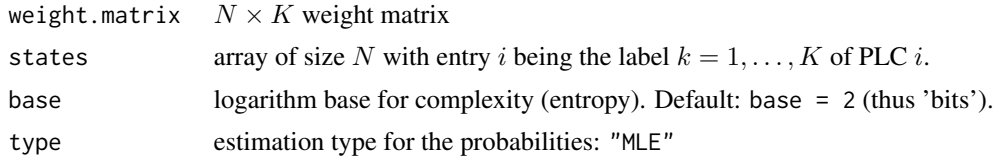

## See Also

[states2probs](#page-5-1)

<span id="page-5-1"></span>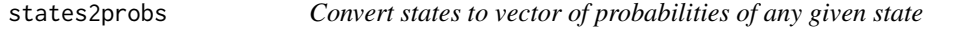

## Description

Converts states (either as a size N array of labels or an  $N \times K$  weight matrix) into N probabilities per state.

If states is a matrix - representing the state space in the dimensions of the original data - then the probabilities will be formatted automatically to an array of the same shape and dimension.

#### Usage

```
states2probs(weight.matrix = NULL, states = NULL, type = "MLE")
```
### Arguments

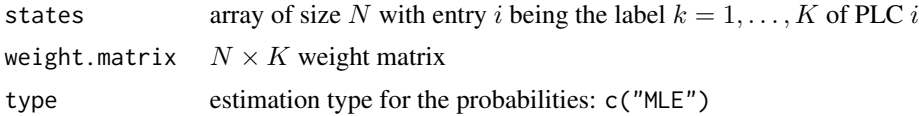

## See Also

[weight\\_matrix2states](#page-0-0)

## Examples

```
state.sim <- sample.int(5, 100, replace = TRUE)
prob.state <- states2probs(states = state.sim)
layout(matrix(1:2, ncol = 2))
plot(state.sim, xlab = "", ylab = "state")
plot(prob.state, xlab = "", ylab = "probability")
plot(state.sim, prob.state, xlab = "state", ylab = "probability", type = "h")
```
# <span id="page-6-0"></span>Index

∗Topic hplot LSC-utils, [4](#page-3-0) ∗Topic manip LICORS2LSC, [3](#page-2-0) states2LSC, [5](#page-4-0) states2probs, [6](#page-5-0) ∗Topic package LSC-package, [2](#page-1-0) image, *[4](#page-3-0)* layout, *[4](#page-3-0)* LICORS2LSC, *[2](#page-1-0)*, [3](#page-2-0) LSC *(*LSC-package*)*, [2](#page-1-0) LSC-package, [2](#page-1-0) LSC-utils, [4](#page-3-0) mixed\_LICORS, *[3](#page-2-0)* plot.LSC, *[2](#page-1-0)* plot.LSC *(*LSC-utils*)*, [4](#page-3-0) plot.mixed\_LICORS, *[5](#page-4-0)* plot\_LSC\_0plus1D, *[4](#page-3-0)* plot\_LSC\_0plus1D *(*LSC-utils*)*, [4](#page-3-0) plot\_LSC\_1plus1D, *[4,](#page-3-0) [5](#page-4-0)* plot\_LSC\_1plus1D *(*LSC-utils*)*, [4](#page-3-0) plot\_LSC\_2plus1D, *[4,](#page-3-0) [5](#page-4-0)* plot\_LSC\_2plus1D *(*LSC-utils*)*, [4](#page-3-0)

states2LSC, *[2,](#page-1-0) [3](#page-2-0)*, [5](#page-4-0) states2probs, *[6](#page-5-0)*, [6](#page-5-0)

weight\_matrix2states, *[6](#page-5-0)*